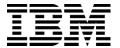

#### **IBM Software Group**

# Flight Control – We Have a Problem…E-Notification Craig Farney

WebSphere. software

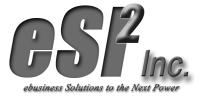

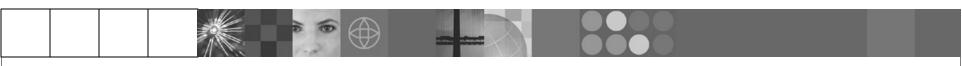

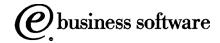

© 2003 IBM Corporation

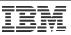

# Flight Control We Have a Problem...E-Notification

# Agenda

- Reasons why to explore E-Notification
- Benefits of E-Notification
- Stages of E-Notification
- Examples of E-Notification
- Challenges and Opportunities
- Q/A

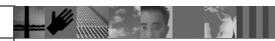

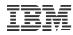

# Reasons Why to Explore E-Notification

- Need a better way to be notified of Production Job / Process Failures?
- Need to be proactive in reacting to minor failures?
- Have manual process controls and audits that could be automated?
- Have Disparate / Multiple systems
- Must deliver information to many people some may not have access to core systems
- Service Level Agreements (SLA)

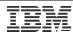

# Benefits of E-Notification

- Proactive instead of reactive
- Provides single interface for problem determination / resolution
- Reduces time needed to solve a problem
- Provides historical audit of system / process events

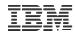

# Stages of E-Notification

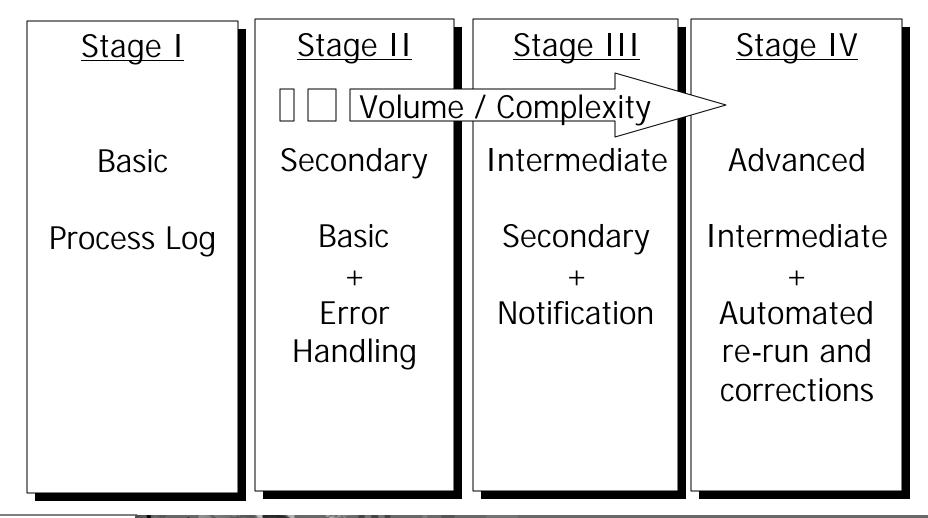

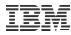

#### Stage I - Basic

#### **Process Log:**

- Contains Information about each step executed
- Multiple or Single Process Logs
- Provides run statistics / performance metrics
- Documents process flow
- Identifies warnings or errors
- Central Historical repository

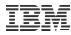

# Stage I - Basic

#### **Process Log Contents:**

- Start Date/Time
- Job Step
- Program Name/Description
- Run Statistics
  - # Records processed
  - # Records written
  - ... etc
- Warning / Error messages
- Translator Output (PRTFILE / FFSEXCP)
- End Date/Time

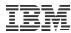

#### Stage I - Basic

#### **Process Log Example:**

UNWRAP/CONVERT EDI FILE - FAAL PROGRAM: E4UNWR02 START DT: 07/23/03

START TM: 11:06:04 JOB: E4JFARXS (TEST&PROD)

WRAPPED RECORDS READ > 00001337
HEADER RECORDS DROPPED > 00000007
INTERCHANGES PROCESSED > 00001026
UNWRAPPED RECORDS WRITTEN > 00009290

UNWRAP/CONVERT EDI FILE - FAAL PROGRAM: E4UNWR02 END DT: 07/23/03

END TM: 11:06:06 RECS PROC: 1337 RETN CODE:0000

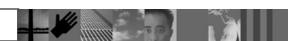

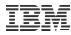

# **Stage II – Secondary**

#### **Error Handling:**

- Controls process flow by using condition codes
- Execute / bypass steps when certain conditions exist
- Utilizes basic O/S features
- Can be written to Process Log

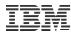

# Stage II – Secondary

#### **Error Handling Techniques:**

- Set Condition Code in Programs
   If Trading Partner not found, set code to 1
   If Invalid Data, set code to 2
   If x, set code to y
- Utilize Translator-Generated Condition Codes
   If Map Not Found, bypass communications
   If Missing Mandatory Element, continue and Log Error
   If Condition Code < 4, Successful Translation!</p>
- If Condition Code > x, perform or do not perform next step
- Add to Process Log during each step

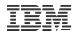

# **Stage III – Intermediate**

#### **Notification:**

- Expands reach of Process Log
- Increase reaction time know about it w/o having to look at Process Log
- Do not have to be a programmer to find out what happened
- Can supply more detailed and customized content programming
- Can be expanded to deliver other information reports, etc...

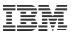

# Stage III – Intermediate

#### **Notification Techniques:**

- Add processes that are dedicated to notification
- Execute notification processes when certain conditions exist

If Condition Code = x, execute notification process step 1

If Condition Code < y, execute notification process step 2

Execute notification processes before or after certain process steps

After Translation step, send email Upon completion, send email

Programs can be used to generate content of notification

**Error Messages** 

**Status Reports** 

Generate process statistics

997 Reports / Late Notices

Interrogate DI PRTFILE for Translation Errors

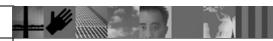

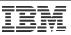

# **Stage III – Intermediate**

#### Forms

**Email** 

**Paging** 

Console / operator messages

**Instant Messages** 

On-Line Application to view Process Notifications

#### Components

**Email Control File** 

**Trading Partner Control File** 

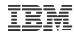

#### **Sample Email Error Message:**

A non-zero return code has been issued by job E4JLBXTS

Please review each non-zero job step to determine if this is just a warning or an actual error.

Thank You!

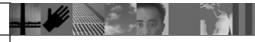

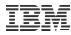

#### **Sample Email Status Report:**

| Following are the summary totals and dollars by trading partner: |                |                |          |
|------------------------------------------------------------------|----------------|----------------|----------|
| Partner Name                                                     | Total Invoices | Total          | Status   |
|                                                                  |                |                |          |
| BANK OF AMERICA                                                  | 76             | \$205,620.44   | ACCEPTED |
| GENERAL MOTORS                                                   | 18             | \$152.25       | ACCEPTED |
| FORD                                                             | 20             | \$1,135,077.27 | ACCEPTED |
| TOTAL ACCEPTED>                                                  | 114            | \$1,340,849.96 |          |
| TOTAL REJECTED>                                                  | 0              | \$.00          |          |

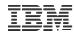

#### **Sample 997 Late Notice:**

ATTENTION: GENERAL MOTORS

Our records indicate the following Functional Acknowledgements (FA997s) have not been received for the invoice (811) transactions.

If you have not retrieved your invoices within the last 7 days please do so. Should you be experiencing any problems, please contact us. We will be happy to assist you.

-Invoices sent on May 22, 2003

ISA/GS CONTROL NUMBERS: 231
TOTAL NO INVOICES SENT: 1
COMMUNICATIONS METHOD: FTP

MONTH: May 2003

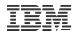

#### **Sample DI PRTFILE error program:**

Do Until EOF

```
Read DI PRTFILE
```

```
If pos 10 = 'Message:'

potential error

if pos 15 not = TR0401 or

VN1040 or

VN1043 or

VN1045 or

no error

else

write error message and code to Process Log
set program condition code = 1
end-if

End-if
```

**END-PROGRAM** 

End Do

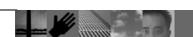

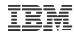

#### **Sample JCL for DI PRTFILE error program:**

Do Until EOF

```
Read DI PRTFILE
```

```
If pos 10 = 'Message:'
potential error
if pos 15 not = TR0401 or
VN1040 or
VN1043 or
VN1045 or
no error
else
write error message and code to Process Log
set program condition code = 1
end-if
End-if
End Do
```

**END-PROGRAM** 

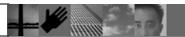

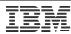

#### **Sample Email Control File:**

01 EMCNTL-REC.

02 EMCNTL-KEY.

05 EMCNTL-RECORD-ID PIC X(20). 05 EMCNTL-RECORD-SEQ PIC 9(9).

02 EMCNTL-EMAIL-ADDRESS PIC X(50).

02 EMCNTL-THE-REST-GEN.

05 EMCNTL-PARTNER-NAME PIC X(30).

05 EMCNTL-ISA-ID PIC X(15).

05 EMCNTL-BILLING-SYSTEM PIC X(4).

05 EMCNTL-REPORT-NAME PIC X(20).

05 FILLER PIC X(52).

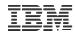

#### **Sample Trading Partner Control File:**

```
01 TPCNTRL-REC.
```

02 TPCNTRL-KEY.

05 TPCNTRL-NAME PIC X(30).

02 TPCNTRL-COMM-METHOD

PIC X(3). 88 TPCNTRL-CD

88 TPCNTRL-DIRECT-CONNECT VALUE 'DIR'.

88 TPCNTRL-EMAIL VALUE 'EML'. 88 TPCNTRL-FTP VALUE 'FTP'.

88 TPCNTRL-VAN VALUE 'VAN'.

02 TPCNTRL-PTNR-EMAIL-ADDRESS PIC X(35).

02 TPCNTRL-SEND-FILE-READY-EMAIL PIC X(01).

02 TPCNTRL-997-LATE-EMAIL PIC X(01).

02 TPCNTRL-STATUS PIC X(01).

88 TPCNTRL-ACTIVE VALUE 'A'.

88 TPCNTRL-INACTIVE VALUE 'I'.

02 TPCNTRL-INACTIVATE-DATE PIC X(06).

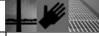

VALUE 'CDR'.

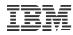

# Stage IV – Advanced

#### **Automated re-run and corrections:**

- Reduces human intervention can reduce errors
- Increase reaction time problems can be addressed before someone gets around to looking at it
- Improved Customer Service Process data more quickly and comply with Service Level Agreements

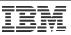

# Stage IV – Advanced

#### **Automated re-run and correction Techniques:**

- Write invalid or incomplete data to a 'recycle' file
- Send email containing details of what was recycled and why
- Process 'recycle' file during normal process runs
- When data has been corrected it will be processed next run
- Send email when 'recycle' file has been successfully processed
- Uses Email and Trading Partner Control files

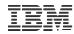

#### **Sample Recycle Email Notification:**

The FTP processing for JUL03 had rejected transactions do to incomplete FTP Setup.

The following FTP files were placed on hold:

E4.P.EDIFTP.JUL03.T133251.T05

E4.P.EDIFTP.JUL03.T133251.T93

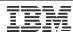

#### **Sample Re-run Email Notification:**

The FTP reprocessing job E4JEFTPS released the following files from FTP hold and distributed them as follows:

```
E4.P.EDIFTP.JUL03.T133251.T05 - sent to FTP server. E4.P.EDIFTP.JUL03.T133251.T93 - sent to FTP server.
```

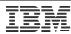

# Challenges and Opportunities

#### **Challenges:**

- Fine line between too much, and too little information –
   Do not want an Email System that also does EDI
- Need to communicate the right information to the right people
   Various levels of detail
   Internal communications vs. External communications
- Need to communicate the right information to the right people

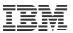

# Questions & Answers